Lezione 2

La statistica inferenziale: concetti di base

## **Argomenti della lezione:**

- Â **Campionamento**
- Â **Stima**
- Â **Distribuzione campionaria**

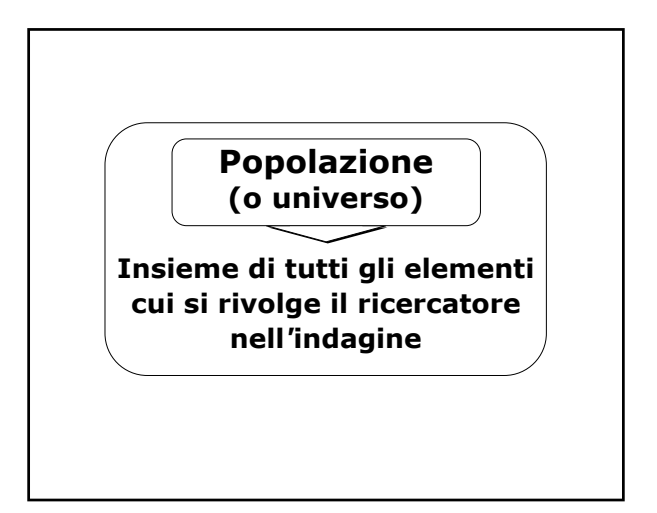

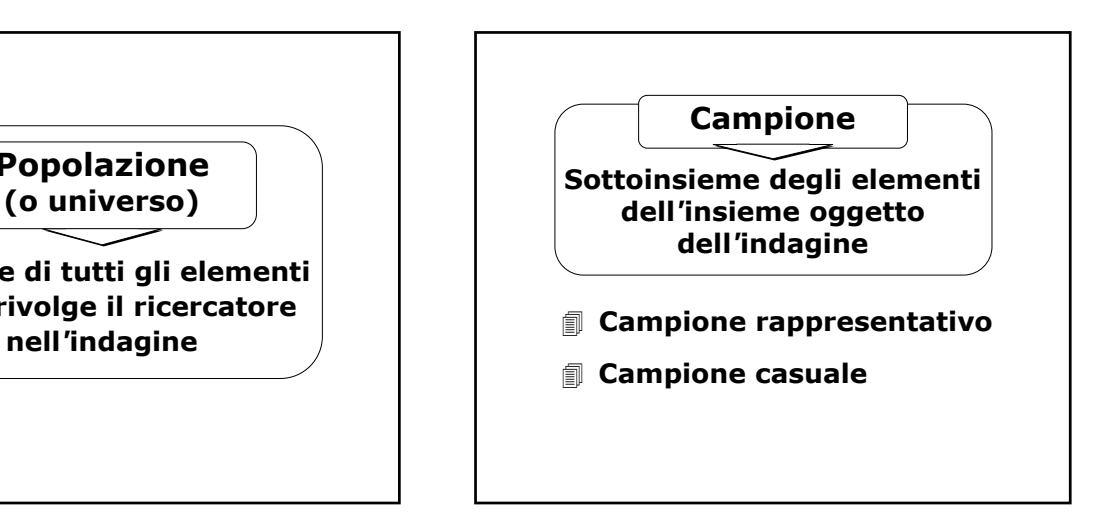

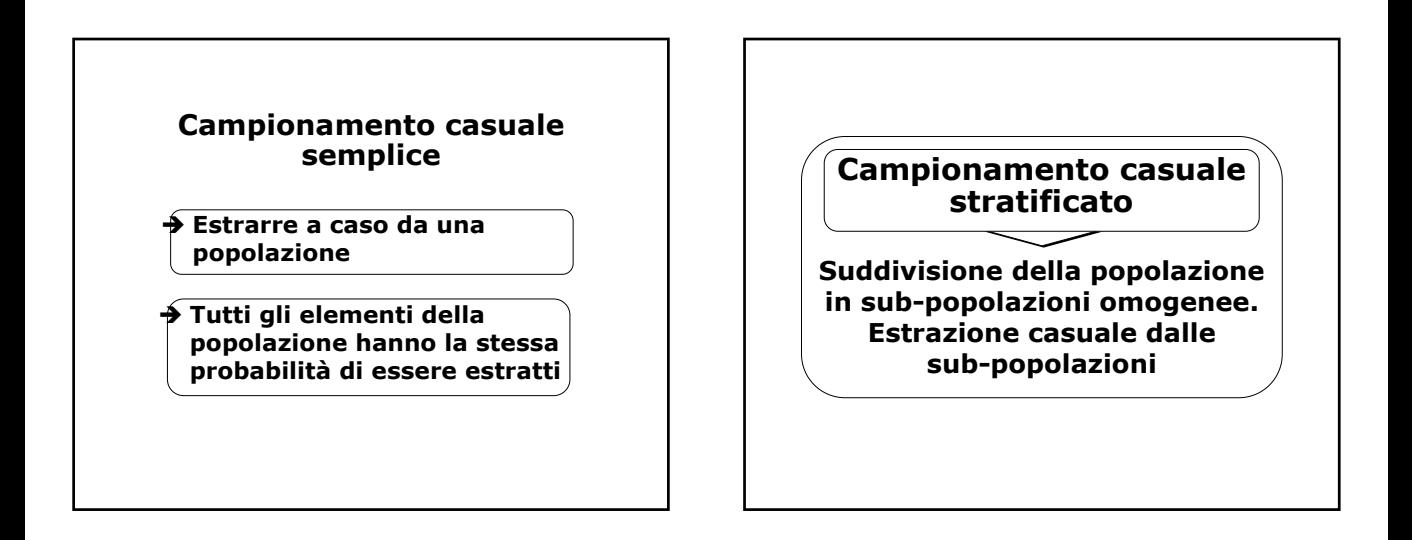

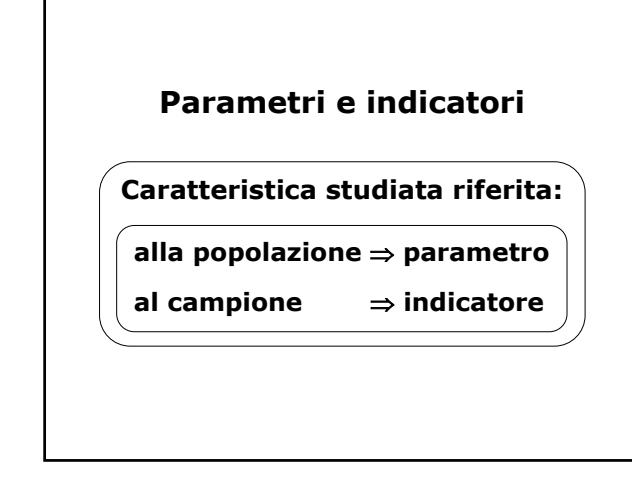

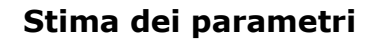

**Conoscere parametri della popolazione tramite dati del campione**

- **Stima puntuale o del valore**
- **Stima intervallare o dell***'***intervallo**

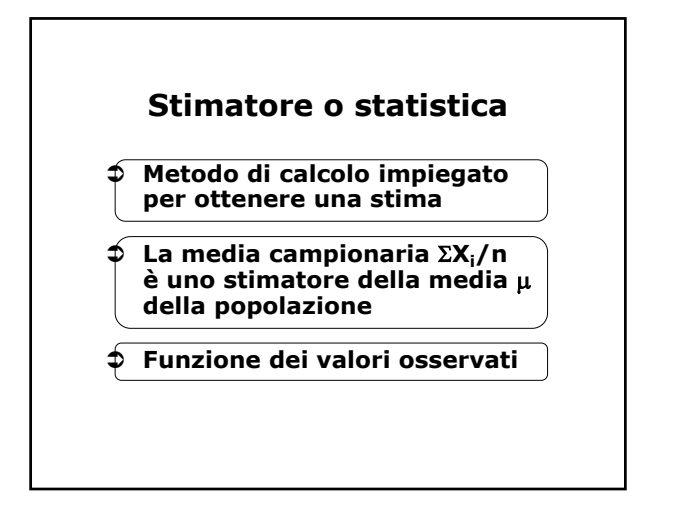

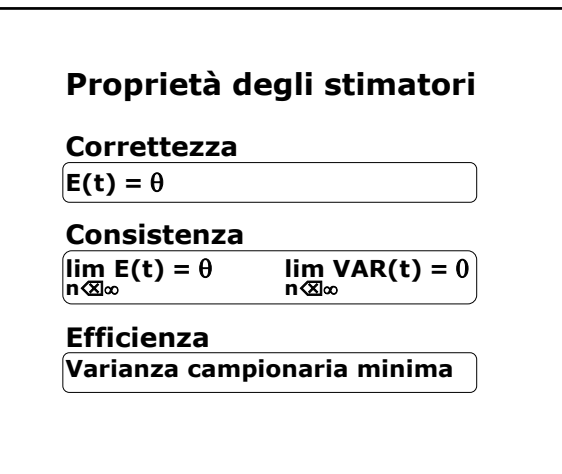

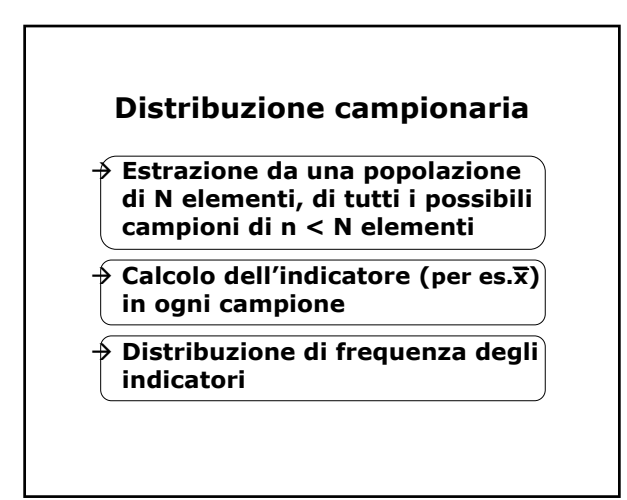

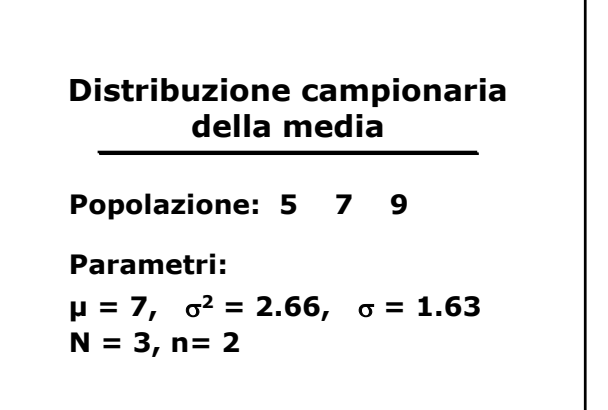

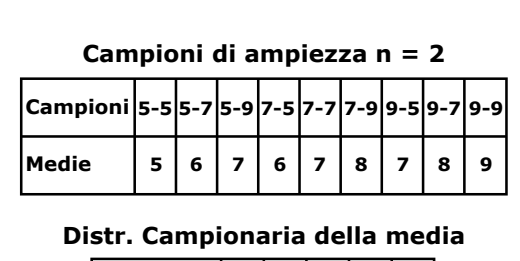

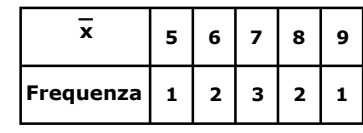

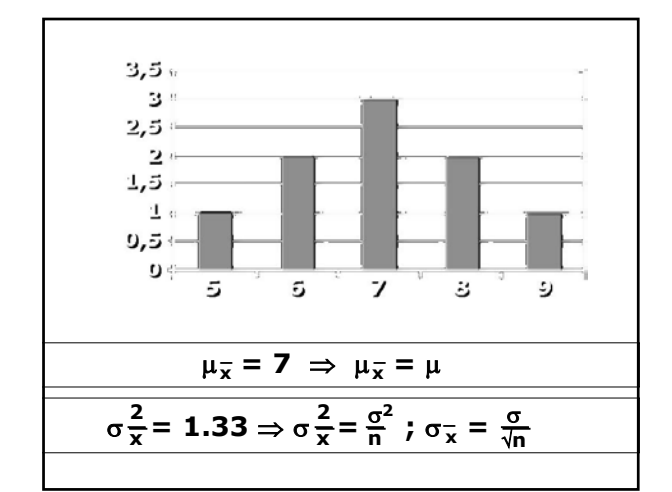

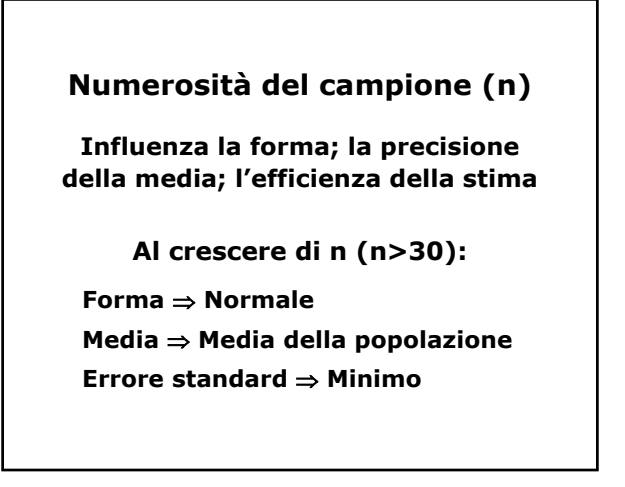

**Spesso la varianza della popolazione (**σ**2) non è nota La varianza della DCM può essere stimata dai dati del campione nel modo seguente:**  $\hat{\sigma} \frac{2}{x} = \frac{s^2}{n-1}$   $\hat{\sigma} \frac{1}{x} = \frac{s}{\sqrt{(n-1)}}$ 

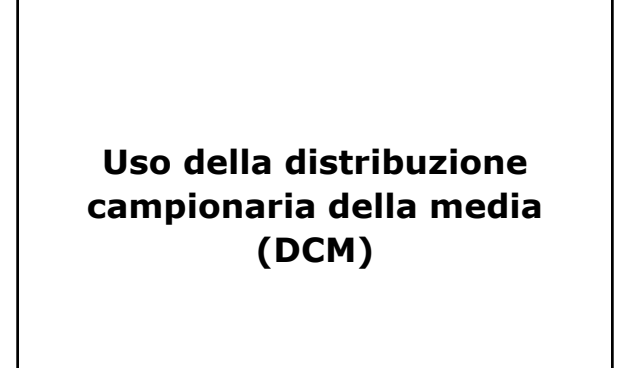

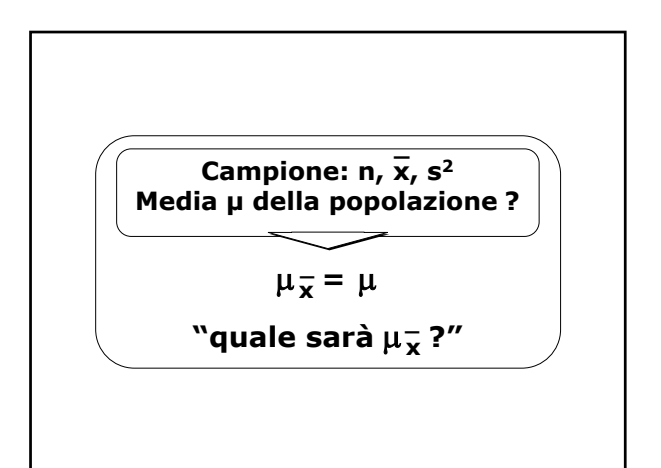

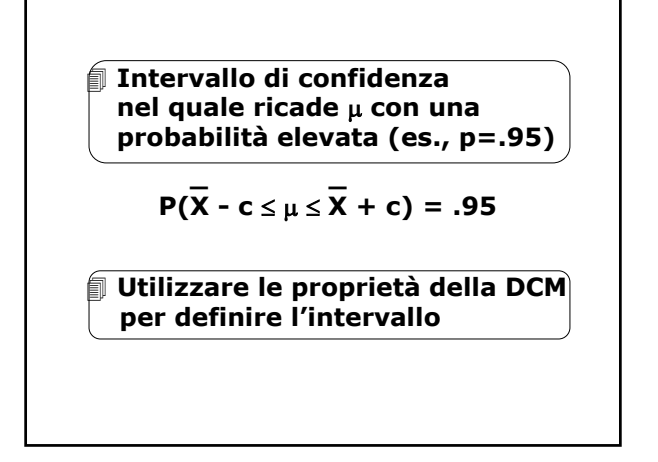

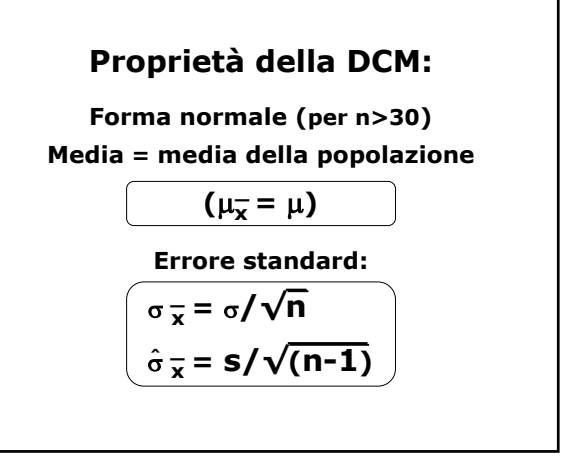

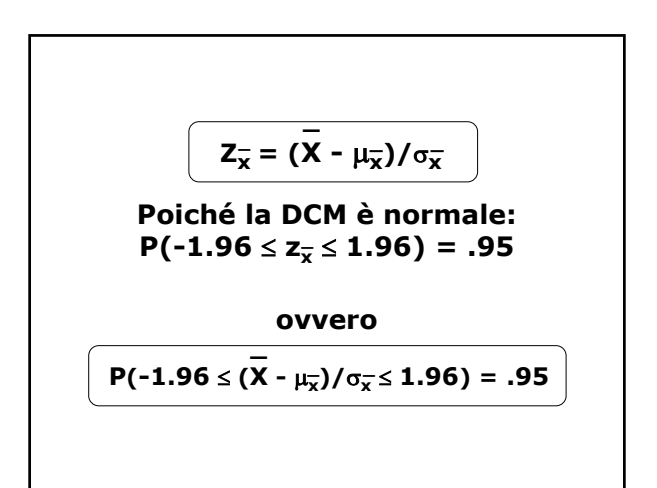

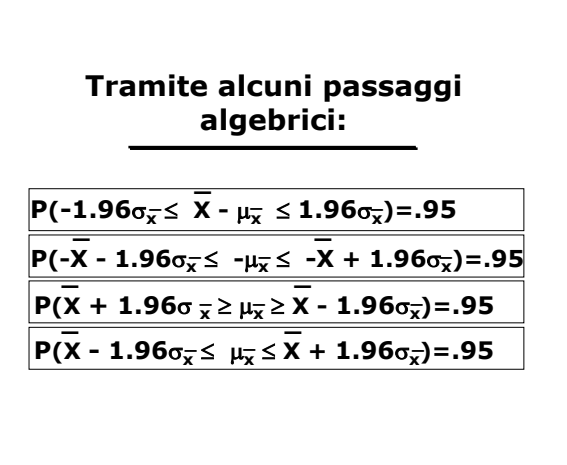

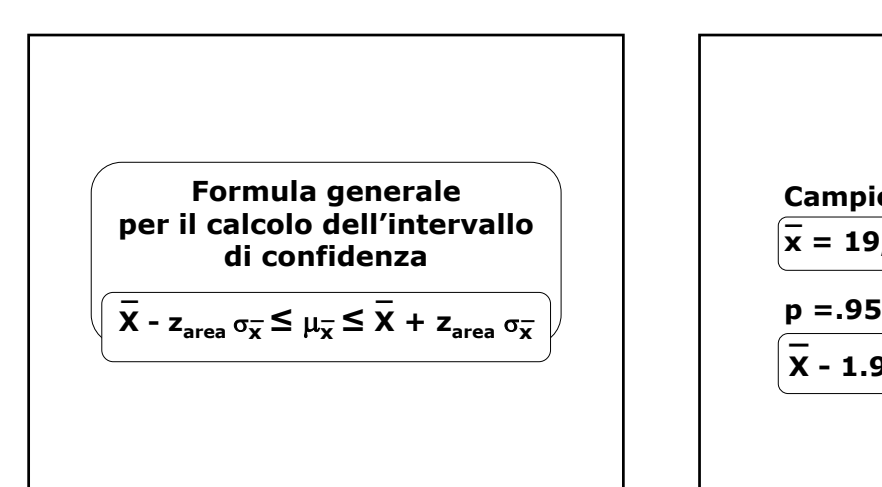

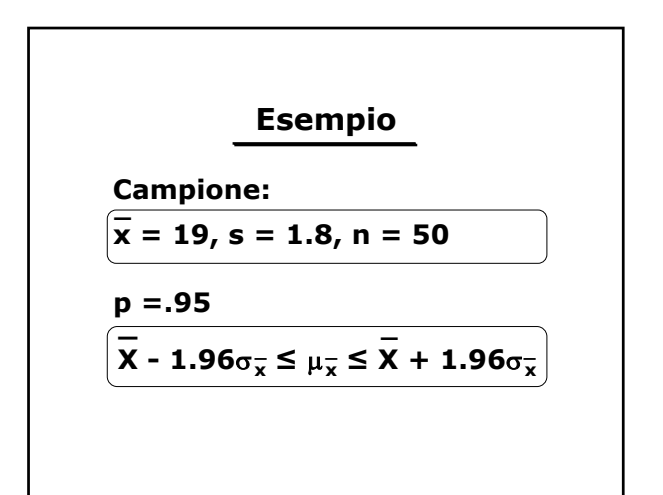

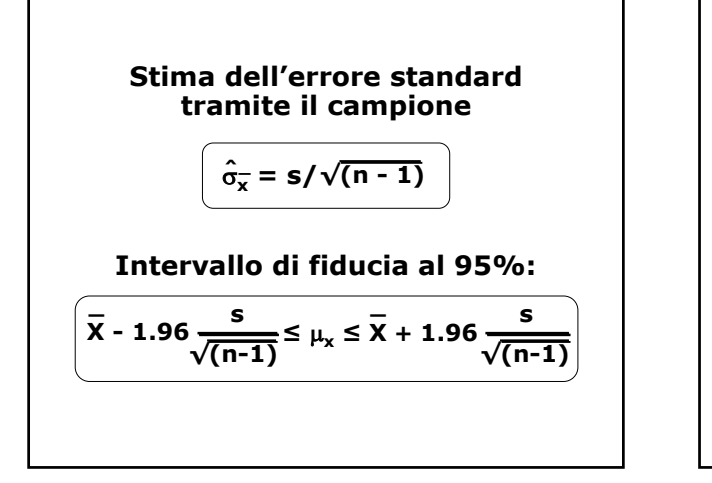

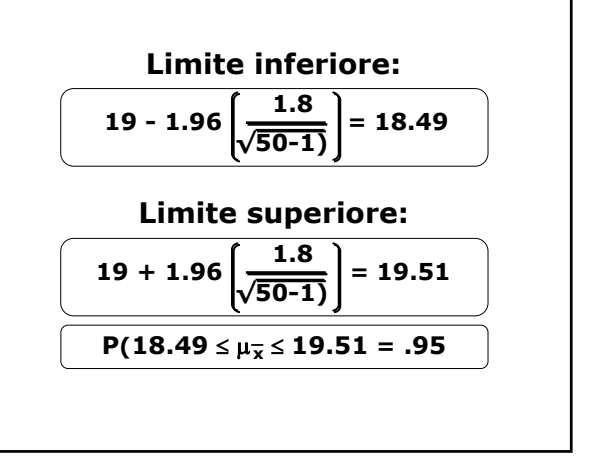

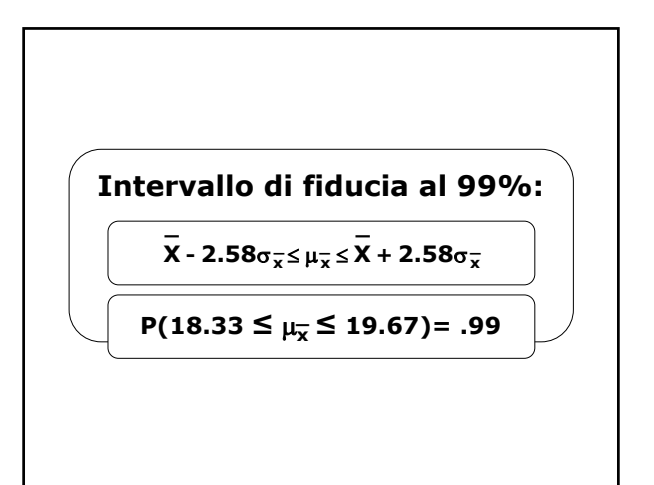

**Campioni piccoli (n** ≤ **30) Se n** ≤ **30, la DCM non si approssima alla normale Al posto di z si utilizza la t di Student per n-1 gradi di libertà X** − **t**<sub>area</sub> σ<sub>x</sub> ≤ μ<sub>x</sub> ≤ **X** + **t**<sub>area</sub> σ<sub>x</sub>

 $n=30, \overline{X} = 4.03, s=1.58$ **\_ Campione: Intervallo di fiducia al 95% La t di Student corrispondente alla probabilità .05 con (n-1) = 29 gdl è: 2.045**

$$
\sigma_{\overline{x}} = 1.58/\sqrt{30-1} = .29
$$

**Lim. Inf = 4.03–2.045\*.29 = 3.43**

**Lim. Sup = 4.03+2.045\*.29 = 4.63**

**3.43 ≤ µ ≤ 4.63**

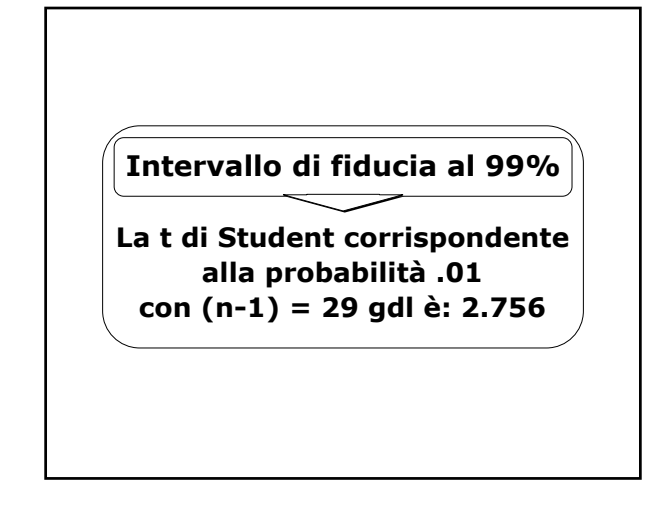

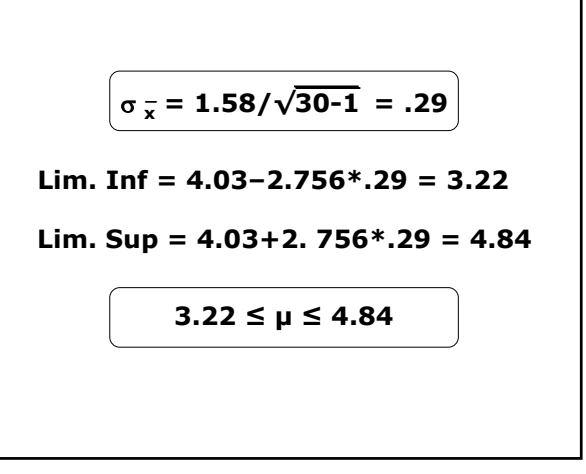

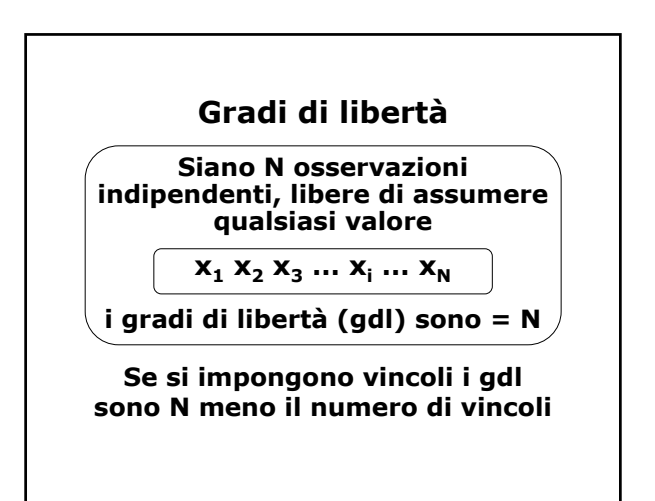

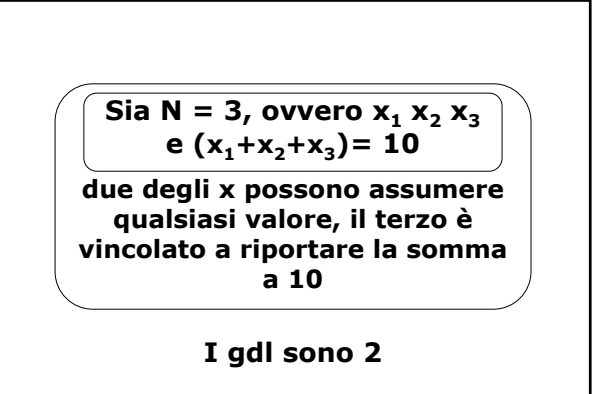

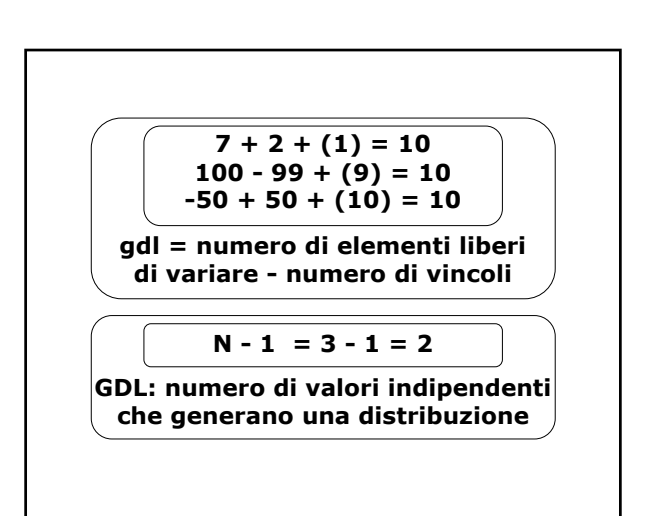

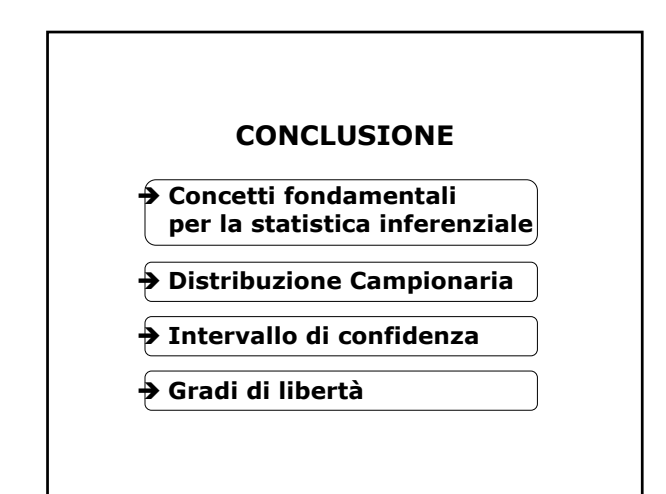